# **Development standard**

# **Table of contents**

- [PrestaShop development standard](#page-0-0)
	- [Summary](#page-0-1)  $\bullet$  [PHP](#page-0-2)
	- [SQL](#page-5-0)
	- [Installing the code validator](#page-6-0)

# <span id="page-0-0"></span>PrestaShop development standard

# <span id="page-0-1"></span>Summary

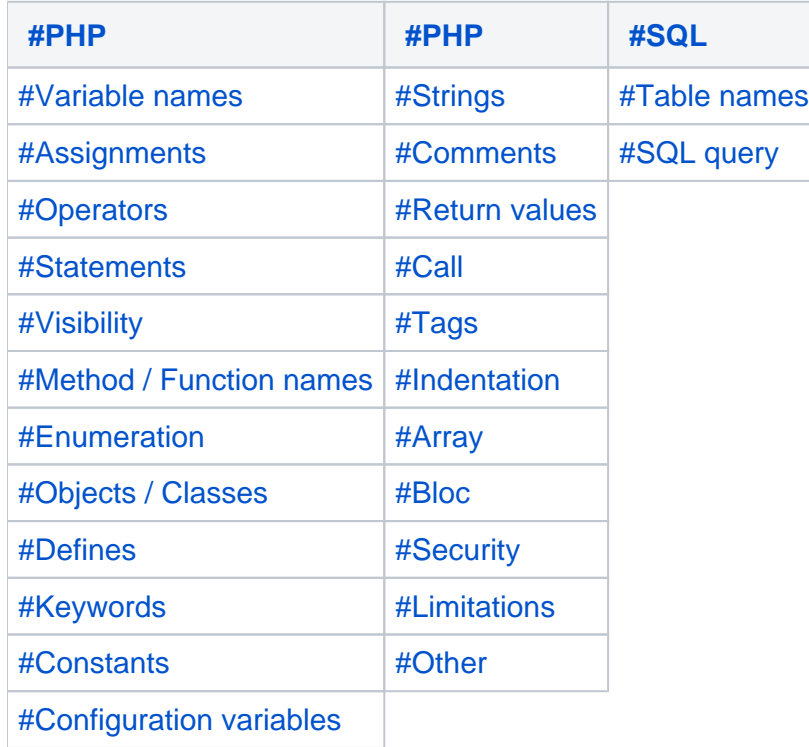

# <span id="page-0-2"></span>PHP

# <span id="page-0-3"></span>**Variable names**

- 1. Corresponding to data from databases: \$my\_var.
- 2. Corresponding to algorithm: \$my\_var.
- 3. The visibility of a member variable does not affect its name: private \$my\_var.

# <span id="page-0-4"></span>**Assignments**

1. There should be a space between variable and operators:

```
\text{Smy\_var} = 17;
\hat{a} = \hat{b};
```
# <span id="page-0-5"></span>**Operators**

1. "+", "-", "\*", "/", "=" and any combination of them (e.g. "/=") need a space between their left and right members.

```
$a + 17;
$result = $b / 2;$i += 34;
```
2. "." does not have a space between its left and right members.

```
echo $a.$b;
\nc = \n§d.\n§this \n> foo();
```
#### Recommendation

For performance reasons, please do not overuse concatenation.

3. ".=" needs a space between its left and right members.

```
$a .= 'Debug';
```
# <span id="page-1-0"></span>**Statements**

1. if, elseif, while, for: need a space between the if keyword and the bracket ().

```
if (<condition>)
...
while (<condition>)
```
2. When a combination of if and else is used and both can return a value, the else has to be avoided.

```
if (<condition>)
       return false;
return true;
```
#### Recommendation A

We recommend one return per method / function

3. When a method/function returns a boolean and the current method/function's returned value depends on it, the if statement has to be avoided

```
public aFirstMethod()
{
         return $this->aSecondMethod();
}
```
4. Tests must be grouped by "entity"

```
if ($price AND !empty($price))
 ...
if (!Validate::$myObject OR $myObject->id === NULL)
        ...
```
# <span id="page-1-1"></span>**Visibility**

1. The visibility must be defined every time, even when it is a public method.

2. The order of the method properties should be: visibility static function functionName().

private static function foo()

#### <span id="page-2-0"></span>**Method / Function names**

1. Method and function names always use CamelCase: begin with a lowercase character and each following words must begin with an uppercase character.

```
public function myExampleMethodWithALotOfWordsInItsName()
```
2. Braces introducing method code have to be preceded by a carriage return.

```
public function myMethod($arg1, $arg2)
{
          ...
}
```
3. Method and function names must be explicit, so function names such as b() or ef()are completely forbidden.

# **Exceptions**

The only exceptions are the translation function (called  $1()$ ) and debug the functions (named  $p()$ and  $d()$ ).

# <span id="page-2-1"></span>**Enumeration**

Commas have to be followed (and not preceded) by a space.

```
protected function myProtectedMethod($arg1, $arg2, $arg3 = null)
```
#### <span id="page-2-2"></span>**Objects / Classes**

1. Object name must be singular.

class Customer

2. Class name must follow the CamelCase practice, except that the first letter is uppercase.

class MyBeautifulClass

## <span id="page-2-3"></span>**Defines**

- 1. Define names must be written in uppercase
- 2. Define names have to be prefixed by "PS\_" inside the core and module

```
define('PS_DEBUG', 1);
define('PS_MODULE_NAME_DEBUG', 1);
```
3. Define names does not allow none alphabetical characters. Except "\_".

#### <span id="page-2-4"></span>**Keywords**

All keywords have to be lowercase: as, case, if, echo, null.

#### <span id="page-3-2"></span>**Constants**

Constants must be uppercase, except for "true", "false" and "null" which must be lowercase: ENT\_NOQU OTE, true.

## <span id="page-3-3"></span>**Configuration variables**

Configuration variables follow the same rules as defined above.

#### <span id="page-3-0"></span>**Strings**

Strings have to be surrounded by simple quotes, never double ones.

```
echo 'Debug';
$myObj->name = 'Hello '.$name;
```
# <span id="page-3-1"></span>**Comments**

- 1. Inside functions and methods, only the "//" comment tag is allowed.
- 2. After the "//" comment marker, a space is required: // Comment.

// My great comment

3. The "//" comment marker is tolerated at the end of a code line.

```
$a = 17 + 23; // A comment inside my example function
```
4. Outside of functions and methods, only the "/**" and "**/" comment markers are allowed.

```
/* This method is required for compatibility issues */
public function foo()
{
         // Some code explanation right here
         ...
}
```
5. PHP Doc comment block is required before the declaration of the method.

```
/**
  * Return field value if possible (both classical and multilingual fields)
 *
 * Case 1: Return value if present in $_POST / $_GET
 * Case 2: Return object value
 *
 * @param object $obj Object
 * @param string $key Field name
 * @param integer $id_lang Language id (optional)
  * @return string
  */
protected function getFieldValue($obj, $key, $id_lang = NULL)
```
For more informations For more informations about the PHP Doc syntax: [http://manual.phpdoc.org](http://manual.phpdoc.org/HTMLSmartyConverter/HandS/phpDocumentor/tutorial_tags.pkg.html) [/HTMLSmartyConverter/HandS/phpDocumentor/tutorial\\_tags.pkg.html](http://manual.phpdoc.org/HTMLSmartyConverter/HandS/phpDocumentor/tutorial_tags.pkg.html)

# <span id="page-4-0"></span>**Return values**

1. The return statement does not need brackets, except when it deals with a composed expression.

```
return $result;
return ($a + $b);
return (a() - b());
return true;
```
2. The return statement can be used to break out of a function.

return;

# <span id="page-4-1"></span>**Call**

Function call preceded by a "@" is forbidden but beware with function / method call with login / password or path arguments.

```
myfunction()
// In the following example, we put a @ for security reasons
@mysql_connect(...);
```
# <span id="page-4-2"></span>**Tags**

1. There must be an empty line after the PHP opening tag.

```
<?php
require_once('my_file.inc.php');
```
2. The PHP ending tag is forbidden

# <span id="page-4-3"></span>**Indentation**

- 1. The tabulation character ("
- t") is the only indentation character allowed.
- 2. Each indentation level must be represented by a single tabulation character.

```
function foo($a)
{
        if (\$a == null) return false;
         ...
}
```
# <span id="page-4-4"></span>**Array**

1. The arraykeyword must not be followed by a space.

array(17, 23, 42);

2. When too much data is inside an array, the indentation has to follow the following.

```
$a = array(
          36 \Rightarrow $b,\zetac => 'foo',
           $d => array(17, 23, 42),
           $e => array(
                    0 \Rightarrow 'zero',1 \Rightarrow $one
           )
);
```
# <span id="page-5-1"></span>**Bloc**

Braces are prohibited when they only define one instruction or a combination of statements.

```
if (!$result)
        return false;
for (\$i = 0; \$i < 17; \$i++) if ($myArray[$i] == $value)
                 $result[] = $myArray[$i];
         else
                 $failed++;
```
# <span id="page-5-2"></span>**Security**

1. All user's data (data entered by users) has to be cast.

```
$data = Tools::getValue('name');
$myObject->street_number = (int)Tools::getValue('street_number');
```
2. All method/function's parameters must be typed (when Array or Object) when received.

```
public myMethod(Array $var1, $var2, Object $var3)
```
3. For all other parameters, they have to be cast each time they are used, except when they are sent to other methods/functions.

```
protected myProtectedMethod($id, $text, $price)
{
        $this = (int)$id;
         $this->price = (float)$price;
         $this->callMethod($id, $price);
}
```
#### <span id="page-5-3"></span>**Limitations**

- 1. Source code lines are limited to 150 characters.
- 2. Functions and methods lines are limited to 80 characters. Functions must have a good reason to have an overly long name: keep it to the essential!

#### <span id="page-5-4"></span>**Other**

- 1. It is forbidden to use a ternary into another ternary (such as echo ((true ? 'true' : false) ? 't' : 'f');).
- 2. We recommend the use of  $\&\&$  and || into your conditions: echo ('X' == 0  $\&&$  'X' == true
- <span id="page-5-0"></span>3. Please don't use reference parameters (such as {{function is\_ref\_to(&\$a, &\$b) { ... }}}).

**SQL** 

## <span id="page-6-1"></span>**Table names**

1. Table names must begin with the PrestaShop "*DB\_PREFIX*" prefix.

```
... FROM `'. _DB_PREFIX_.'customer` ...
```
- 2. Table names must have the same name as the object they reflect: "ps\_cart".
- 3. Table names have to stay singular: "ps\_order".
- 4. Language data have to be stored in a table named exactly like the object's table, and with the "\_lang" suffix "ps\_product\_lang".

#### <span id="page-6-2"></span>**SQL query**

1. Keywords must be written in uppercase.

```
SELECT `firstname`
FROM `'. _DB_PREFIX_.'customer`
```
2. Back quotes ("`") must be used around SQL field names and table names.

```
SELECT p.`foo`, c.`bar`
FROM `'. _DB_PREFIX_.'product` p, `'. _DB_PREFIX_.'customer` c
```
3. Table aliases have to be named by taking the first letter of each word, and must be lowercase.

```
SELECT p.`id_product`, pl.`name`
FROM `'. _DB_PREFIX_.'product` p
NATURAL JOIN `'. _DB_PREFIX_.'product_lang` pl
```
4. When conflicts between table aliases occur, the second character has to be also used in the name.

```
SELECT ca.`id_product`, cu.`firstname`
FROM `'.DB_PREFIX.'cart` ca, `'. _DB_PREFIX_.'customer` cu
```
5. Indentation has to be done for each clause

```
$query = 'SELECT pl.`name`
FROM `'.PS_DBP.'product_lang` pl
WHERE pl.`id_product` = 17';
```
6. It is forbidden to make a JOIN in a WHERE clause.

#### <span id="page-6-0"></span>Installing the code validator

This is a brief tutorial on how to install a code validator on your PC and use it to validate your files. The code validator uses PHP CodeSniffer, which is a PEAR package ([http://pear.php.net/package](http://pear.php.net/package/PHP_CodeSniffer/) [/PHP\\_CodeSniffer/](http://pear.php.net/package/PHP_CodeSniffer/)). The PrestaShop code standard was created specifically for CodeSniffer, using many rules taken from existing standards, with added customized rules in order to better fit our project.

You can download the PrestaShop code standard using Git: [https://github.com/PrestaShop](https://github.com/PrestaShop/PrestaShop-norm-validator) [/PrestaShop-norm-validator](https://github.com/PrestaShop/PrestaShop-norm-validator) (you must perform this step before going any further with this tutorial).

#### **Eclipse integration**

Quick links:

- [Official installation guide](http://www.phpsrc.org/projects/pti/wiki/Installation)
- [Official configuration guide](http://www.phpsrc.org/projects/pti-php-codesniffer/wiki/Configuration)

If you use Eclipse, you can integrate code validation within the text editor using a plugin, which is very easy to install: [http://www.phpsrc.org/projects/pti/wiki/Installation.](http://www.phpsrc.org/projects/pti/wiki/Installation)

The configuration of the plugin is also very simple: [http://www.phpsrc.org/projects/pti-php-codesniffer](http://www.phpsrc.org/projects/pti-php-codesniffer/wiki/Configuration) [/wiki/Configuration.](http://www.phpsrc.org/projects/pti-php-codesniffer/wiki/Configuration) In the list of available packages, only choose PHP CodeSniffer and PEAR if you do not yet have them.

You will then have to add the PrestaShop code standard to the Eclipse preferences: go to "PHP Tools" and choose the PS standard that you downloaded earlier (see link above).

If the file does not automatically validate, as it should, you can configure this in the "Preferences" menu, "Validation" option. Otherwise, just right-click on the folder/file in the file-tree, and choose "PHP Tools" in the contextual menu (which you can also be set as a shortcut).

# **Command line (Linux)**

You do not have to use Eclipse to use PHP CodeSniffer, you can also install it so that it can be called from the command line.

- 1. Install PEAR:<http://pear.php.net/>
- \$> apt-get install php-pear
- 2. Install PHP CodeSniffer in PEAR: [http://pear.php.net/package/PHP\\_CodeSniffer](http://pear.php.net/package/PHP_CodeSniffer) \$> pear install PHP\_CodeSniffer
- 3. Add the PrestaShop standard that you downloaded from SVN earlier, and place it in PHP CodeSniffer's "Standards" folder. \$> git clone<https://github.com/PrestaShop/PrestaShop-norm-validator> /usr/share/php/PHP/CodeSniffer /Standards/Prestashop
- 4. Launch PHP CodeSniffer \$> phpcs --config-set default\_standard Prestashop

# **Using the program**

The various options for this command are well explained in its documentation. For now, here is the easy way to launch it:

\$> phpcs --standard=/path/to/norm/Prestashop /folder/or/fileToCheck

In order to only display errors, not warnings:

\$> phpcs --standard=/path/to/norm/Prestashop --warning-severity=99 /folder/or/fileToCheck

If you have already manually installed PHP CodeSniffer, the program should be in PEAR's "scripts" folder.

Windows users: although the phpcs. bat file should be in that "scripts" folder, you might have to edit it in order for it to work properly (replace the paths with yours):

```
path/to/php.exe -d auto_apprend_file="" -d auto_prepend_file -d include_path="path/to/PEAR/" path/to/pear
/scripts/phpcs
```
**Integrating the program to Eclipse's console (optional)**

1. Click on the "External tools" button in the icon bar (a green arrow pointing at a small red folder).

2. Click on the "External tools configuration" tab.

- 3. Double-click on "Program" in order to create a configuration:
	- a. Location: path to the phpcs program (or phpcs.bat for Windows users).
		- b. Arguments: the arguments for the command line, for instance --standard=Prestashop.